# **RENESAS Tool News**

#### **RENESAS TOOL NEWS on March 16, 2005: RSO-E10A-050316D**

# **A Note on Using the E10A Emulator**

Please take note of the problem encountered in using the E10A Emulator. (This problem will be explained later in Technical Update.)

#### 1. **Type Names Concerned**

The following type names of the E10A emulator are concerned (the E10A emulates the SuperH RISC engine family): HS7760KCM01H, HS7760KCM02H, HS7760KCI01H, HS7760KCI02H, HS7750KCM01H, HS7750KCI01H, HS7750RKCM01H, HS7750RKCI01H, HS7751KCM01H, HS7751KCM02H, HS7751KCI01H, HS7751KCI02H, HS7751RKCM01H, HS7751RKCM02H, HS7751RKCI01H, HS7051RKCI02H, HS7729KCM01H, HS7729KCM02H, HS7729KCI01H, HS7729KCI02H, HS7729RKCM01H, HS7729RKCM02H, HS7729RKCI01H, HS7729RKCI02H, HS7727KCM01H, HS7727KCM02H, HS7727KCI01H, HS7727KCI02H, HS7710KCM01H, HS7710KCM02H, HS7710KCI01H, HS7710KCI02H, HS7706KCM01H, HS7706KCM02H, HS7706KCI01H, HS7706KCI02H, HS7705KCM01H, HS7705KCM02H, HS7705KCI01H, HS7705KCI02H, HS7660KCM01H, HS7660KCM02H, HS7660KCI01H, HS7660KCI02H, HS7630KCM01H, HS7630KCM02H, HS7630KCI01H, HS7630KCI02H, HS7641KCM01H, HS7641KCM02H, HS7641KCI01H, HS7641KCI02H, HS7622KCM01H, HS7622KCM02H, HS7622KCI01H, HS7622KCI02H, HS7612KCM01H, HS7612KCI01H, HS7615KCM01H, HS7615KCI01H, HS7616KCM01H, HS7616KCI01H, HS7618KCM01H, HS7618KCI01H,

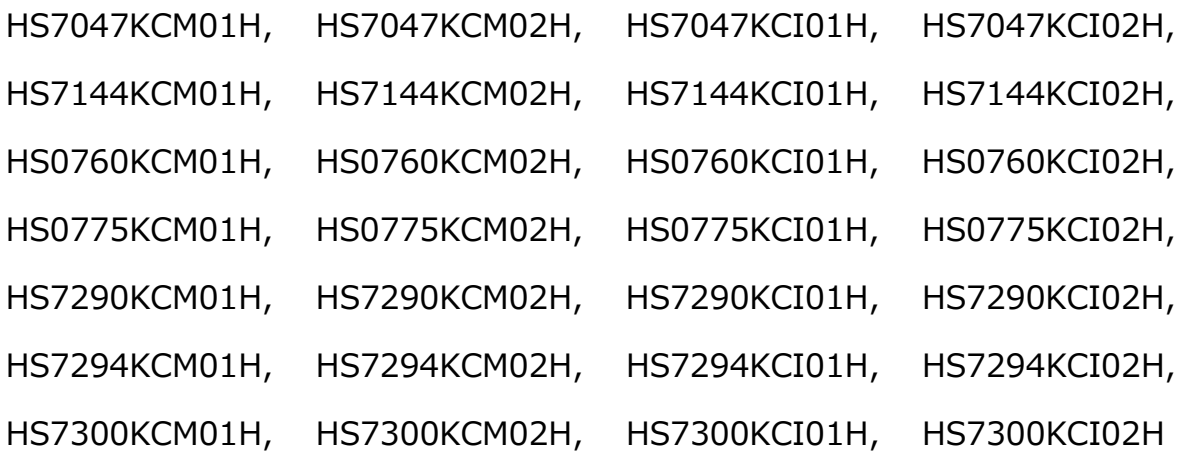

# 2. **Description**

Connect the E10A whose interface to the PC is PCMCIA or PCI with the PC and switch the PC on. Then connect the E10A to the user system. And the leakage current from the E10A may raise the voltage applied to the user system from 0 volts to 1.2-1.4 volts if the user system is not powered on, or powered off once after powered on.

This will not deteriorate or damage MCUs, but may invalidate power-on reset.

### 3. **Workaround**

Inserting a diode between the TMS and TRST output terminals of the E10A suppresses voltage build-up up to 0.2 volts. For the type and the inserting direction of the diode, see the following illustration or the Web page of FAQ.

Note: The result of the above workaround is different depending on circuits. The workaround listed here can only be used as reference.

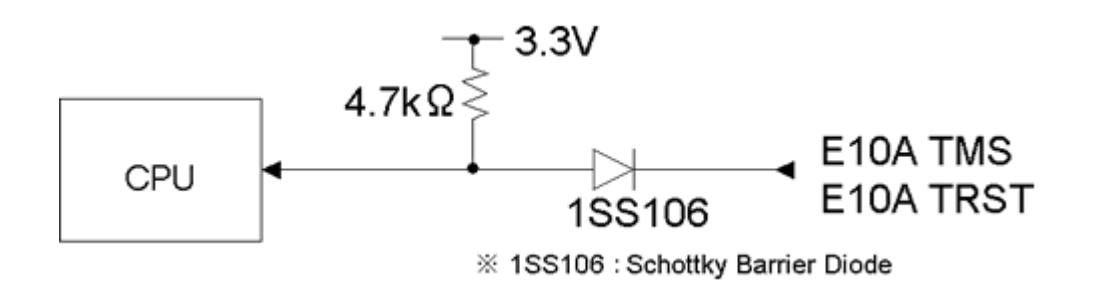

# **The type and the inserting direction of the diode**

The past news contents have been based on information at the time of publication. Now changed or invalid information may be included. The URLs in the Tool News also may be subject to change or become invalid without prior notice.

© 2010-2016 Renesas Electronics Corporation. All rights reserved.